## De handigste Windows 10 sneltoetsen.

Deze pagina met Windows 10 sneltoetsen is afkomstig van [downloadcentrum.com](http://downloadcentrum.com/).

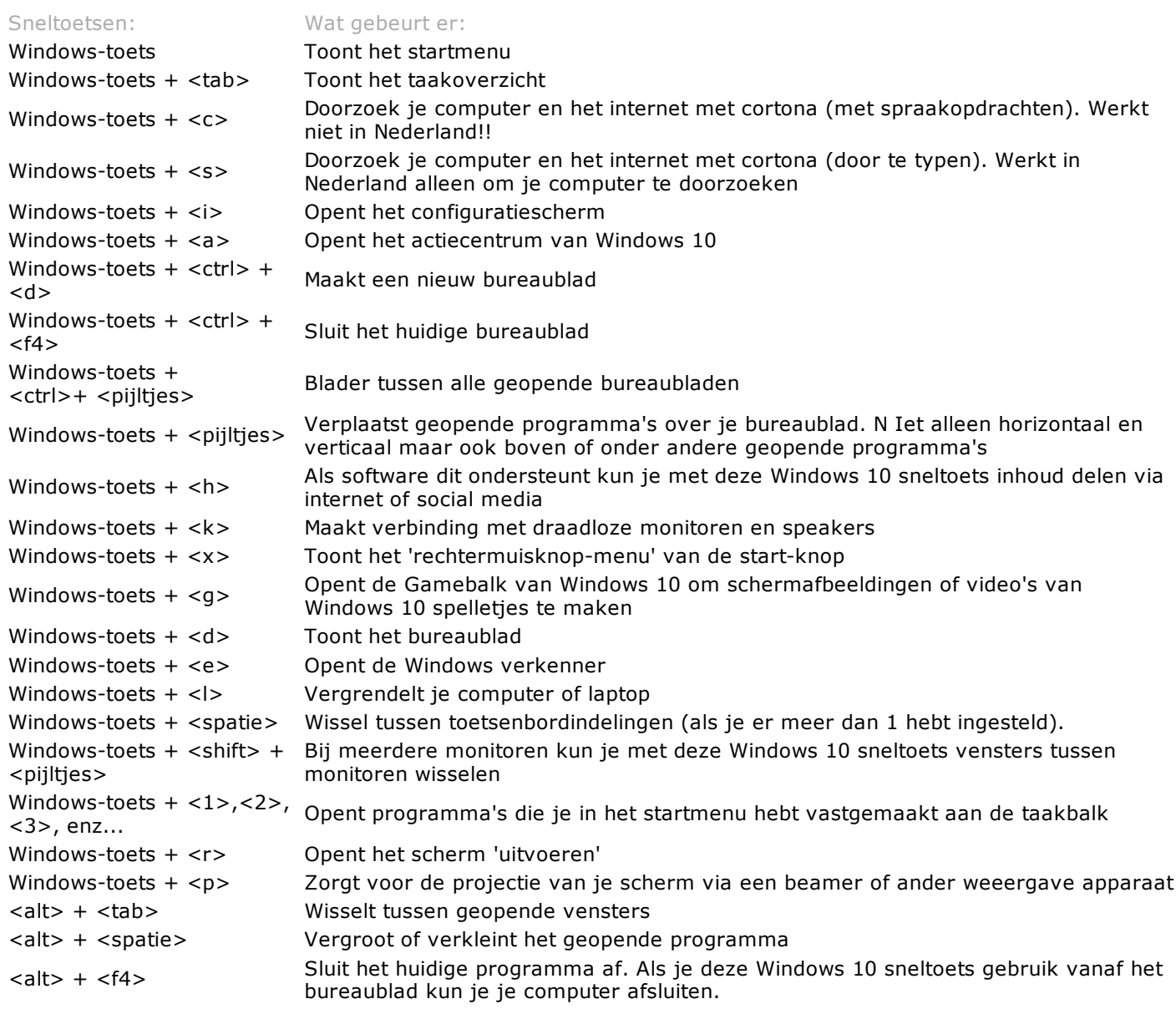